## **Marshmallow Porting on Beaglebone Black**

From User talk:MaheshKalmeshwar

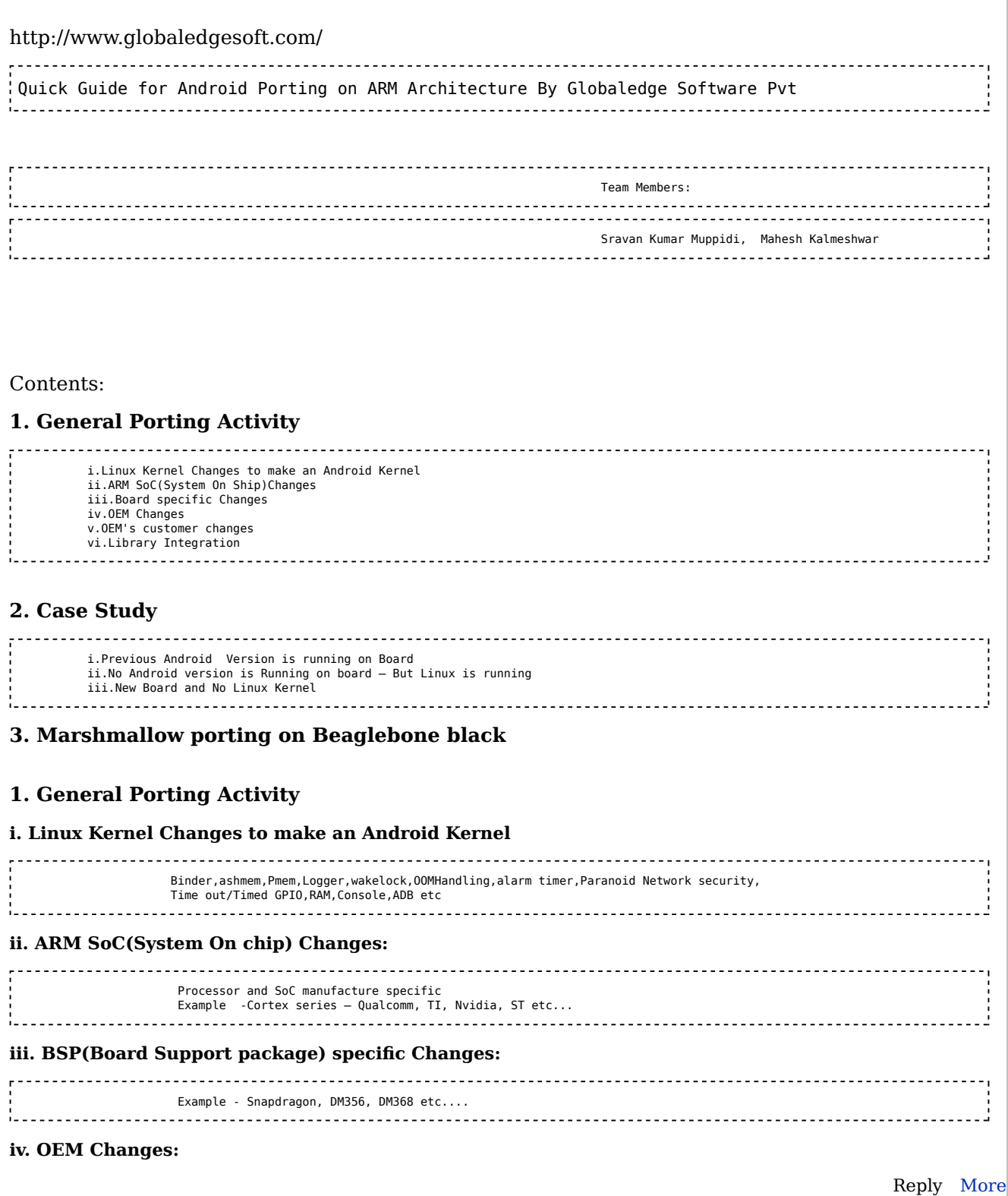

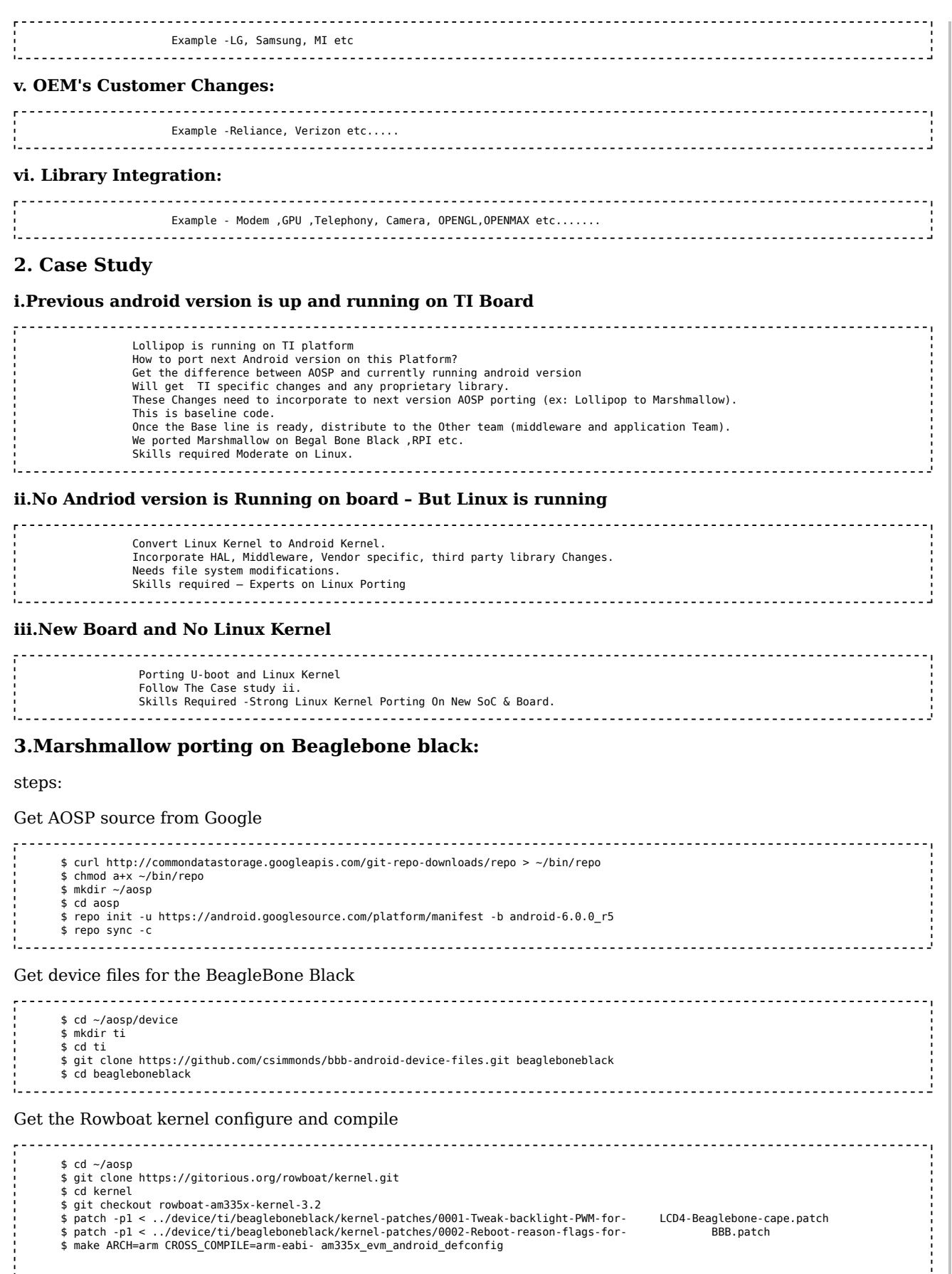

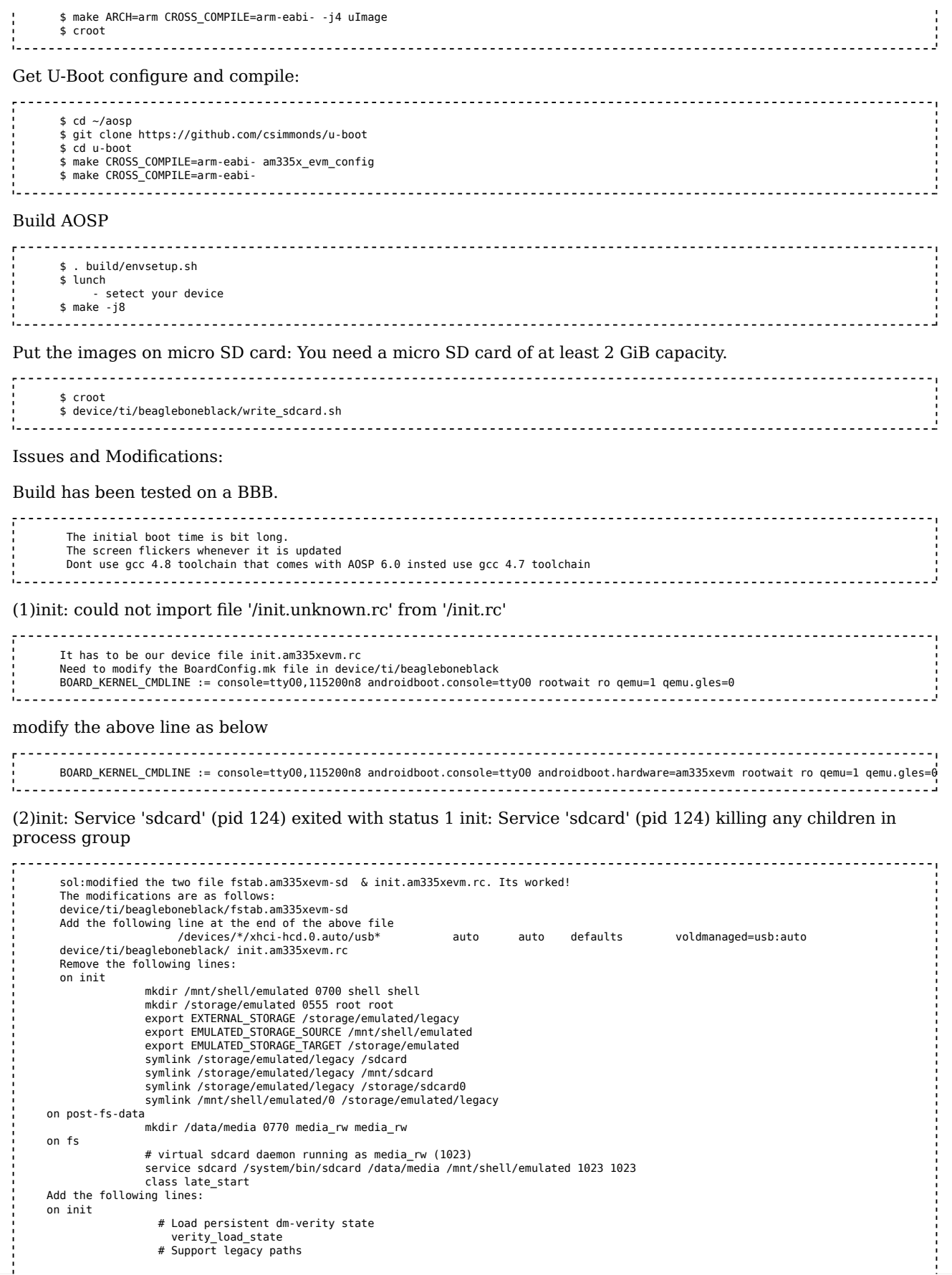

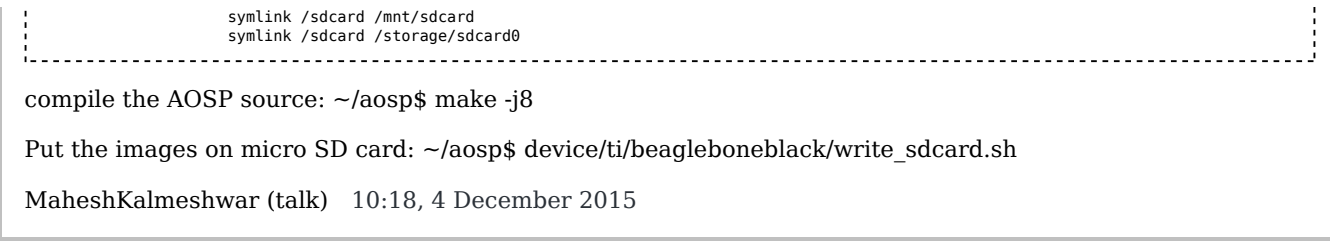

Retrieved from "http://www.elinux.org/Thread:User\_talk:MaheshKalmeshwar /Quick\_MarshMallow\_Android\_Porting\_on\_Beaglebone\_Black#Marshmallow\_Porting\_\_on\_Beaglebone\_Black\_2151"

This page has been accessed 123 times.